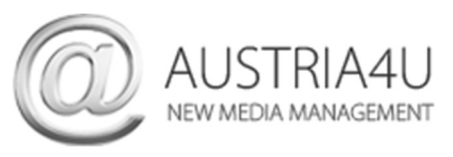

## Outlook 2019 E-Mail-Konto ändern / anpassen

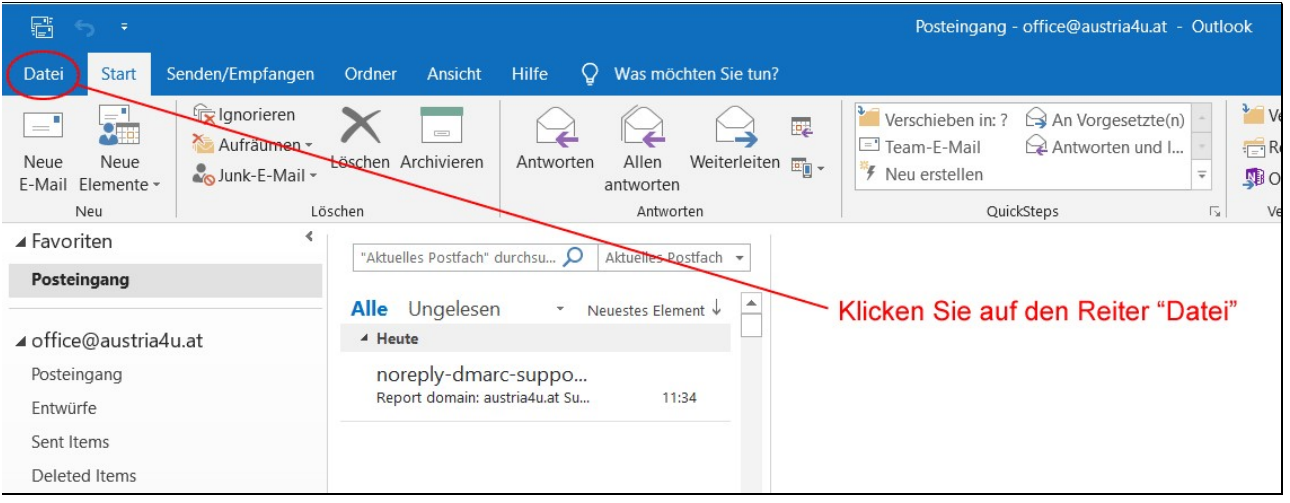

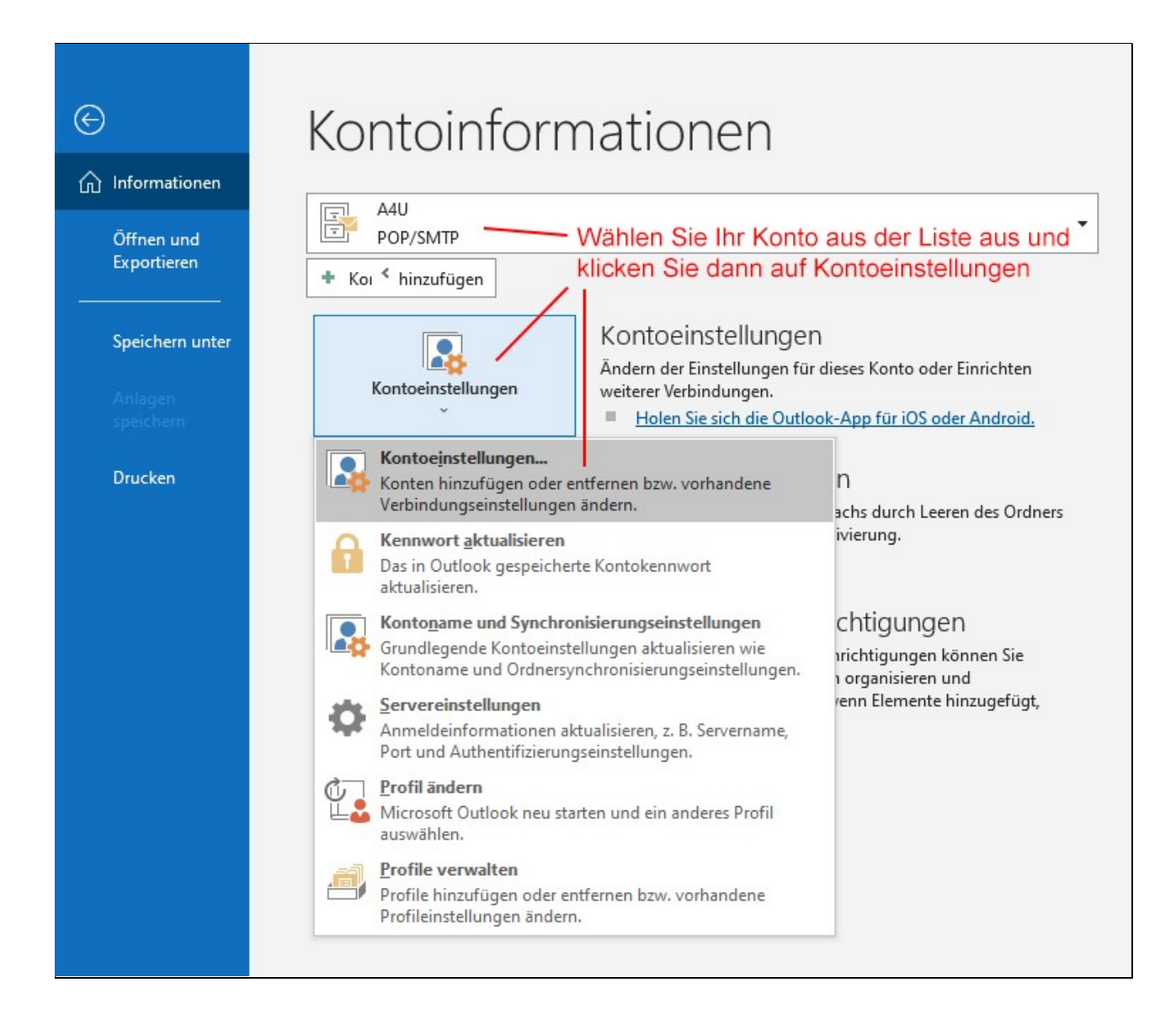

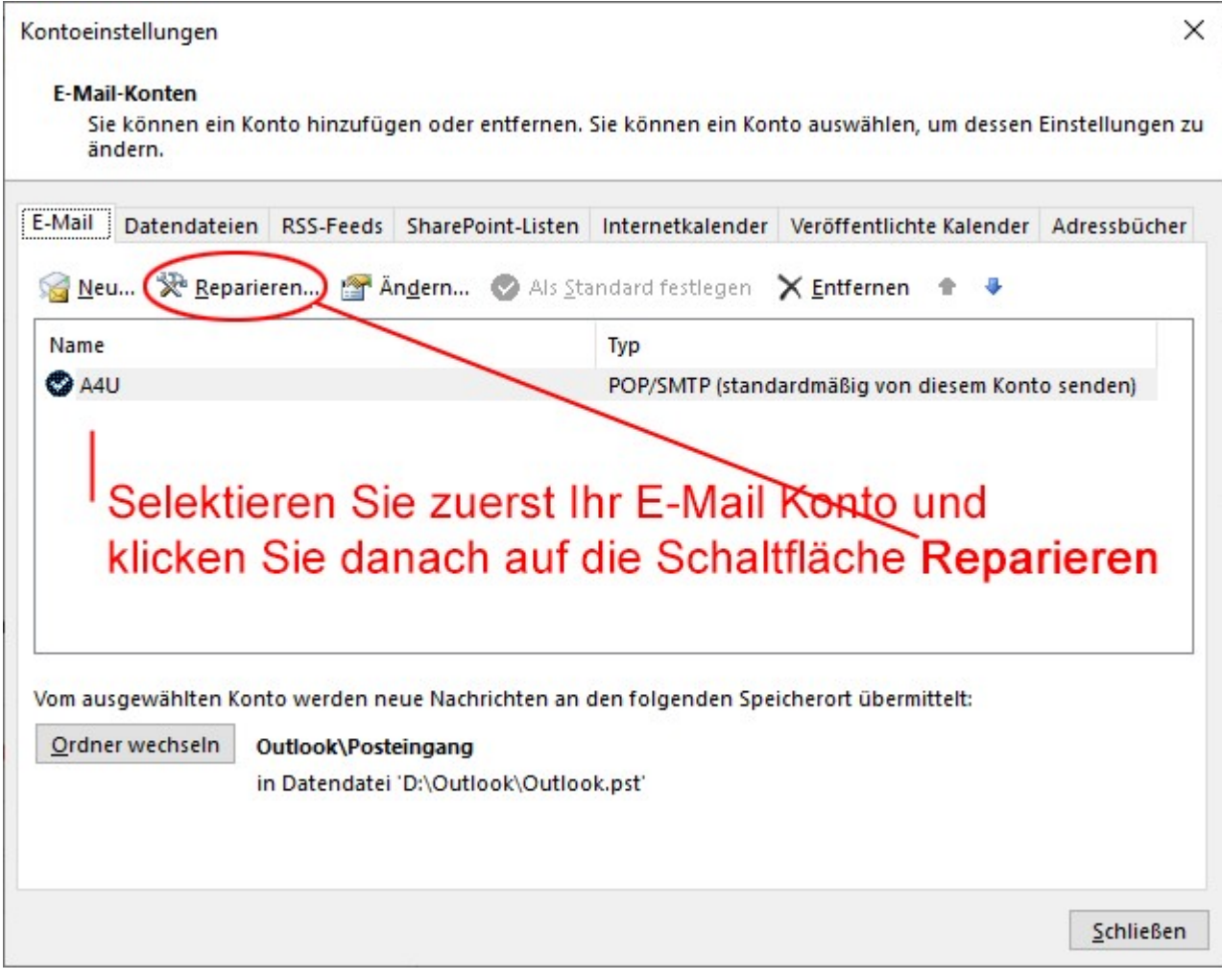

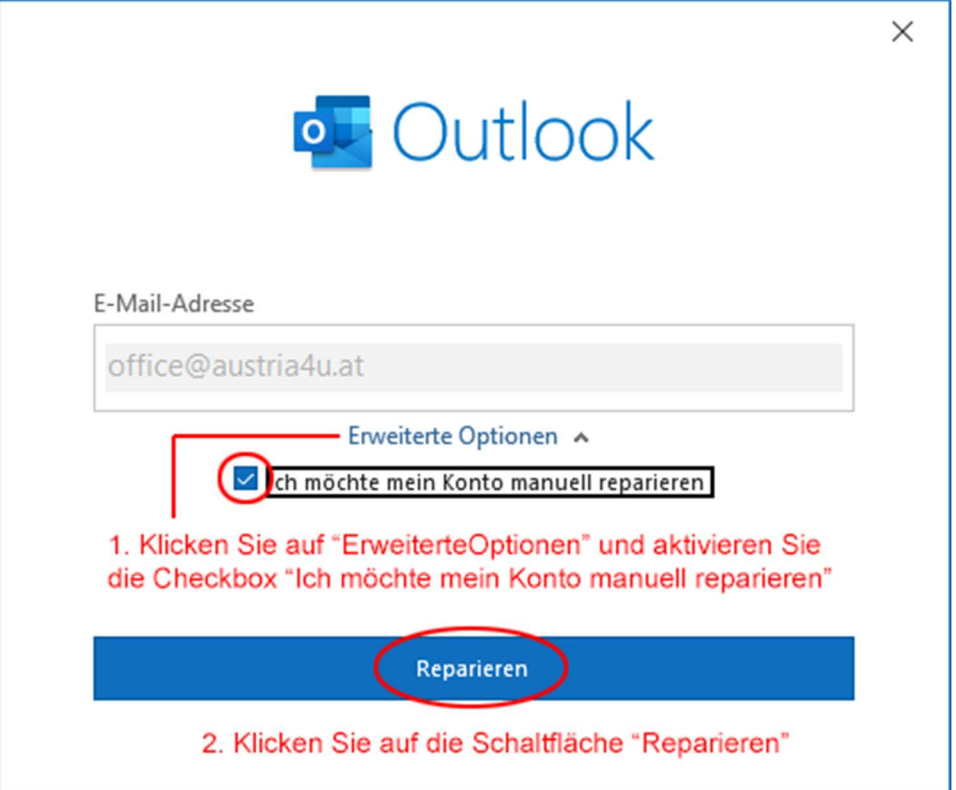

## POP-Kontoeinstellungen

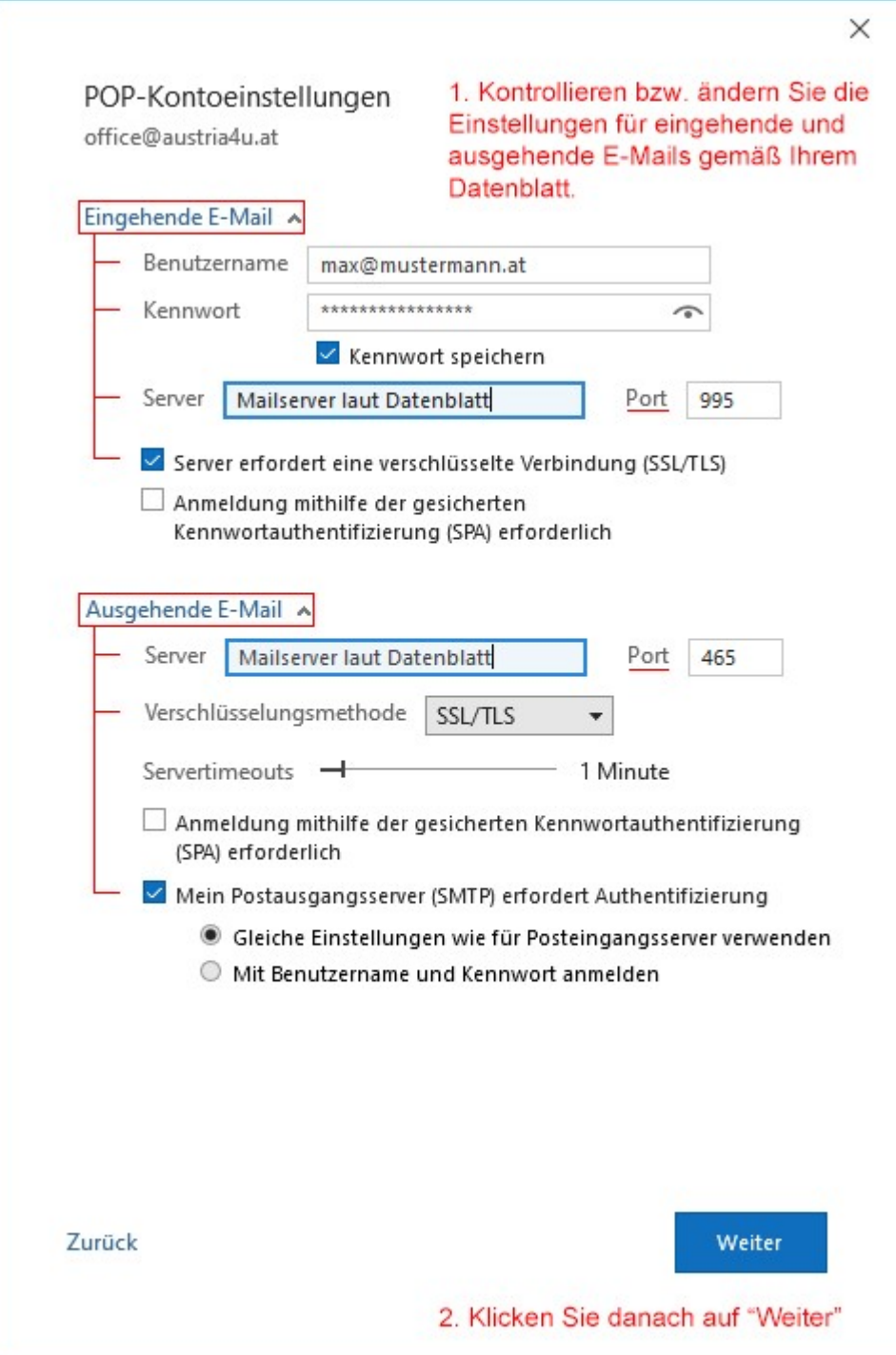

## IMAP-Kontoeinstellungen

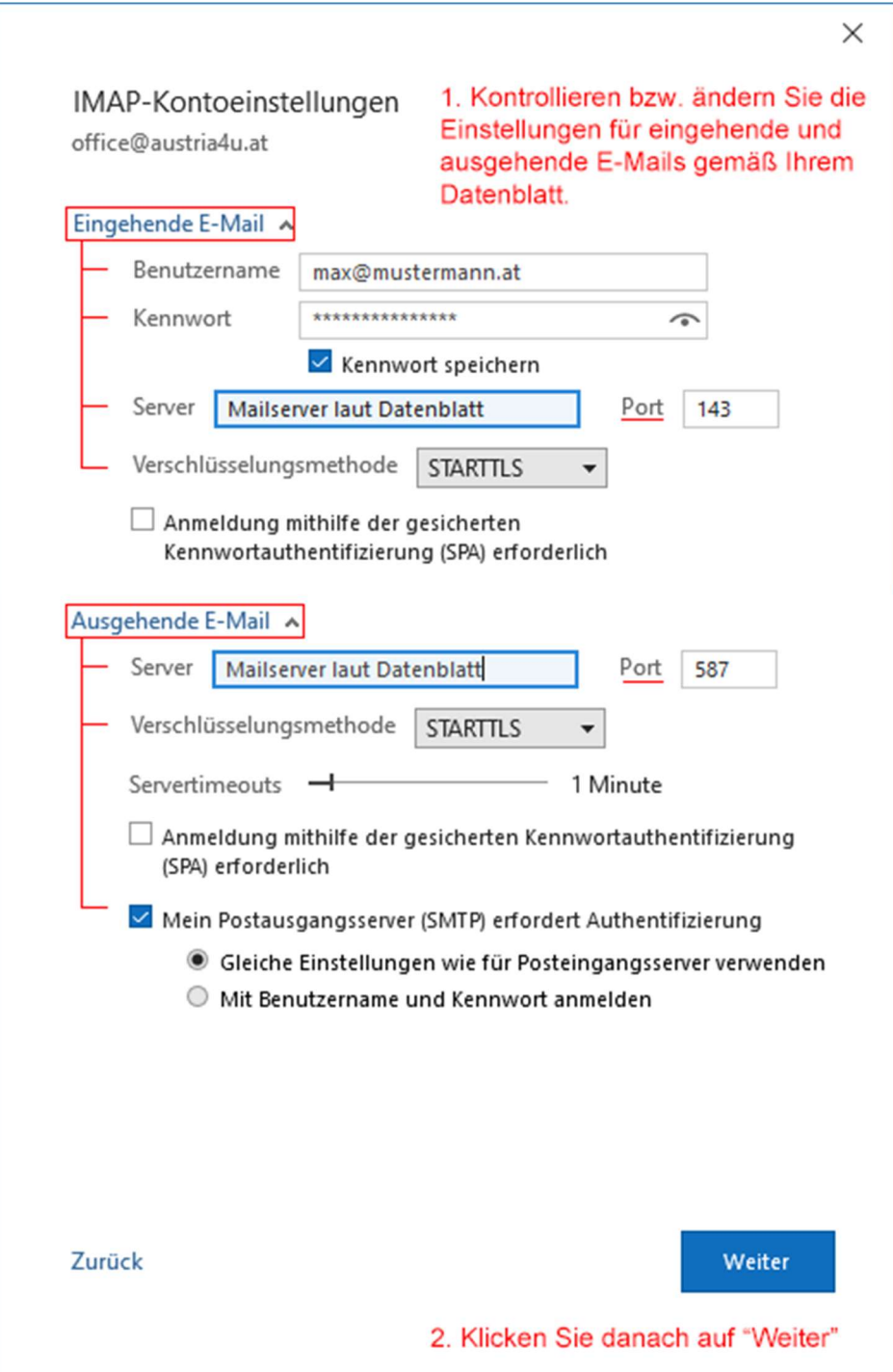

Sofern alle Einstellungen korrekt waren, wurde Ihr Konto erfolgreich "repariert".

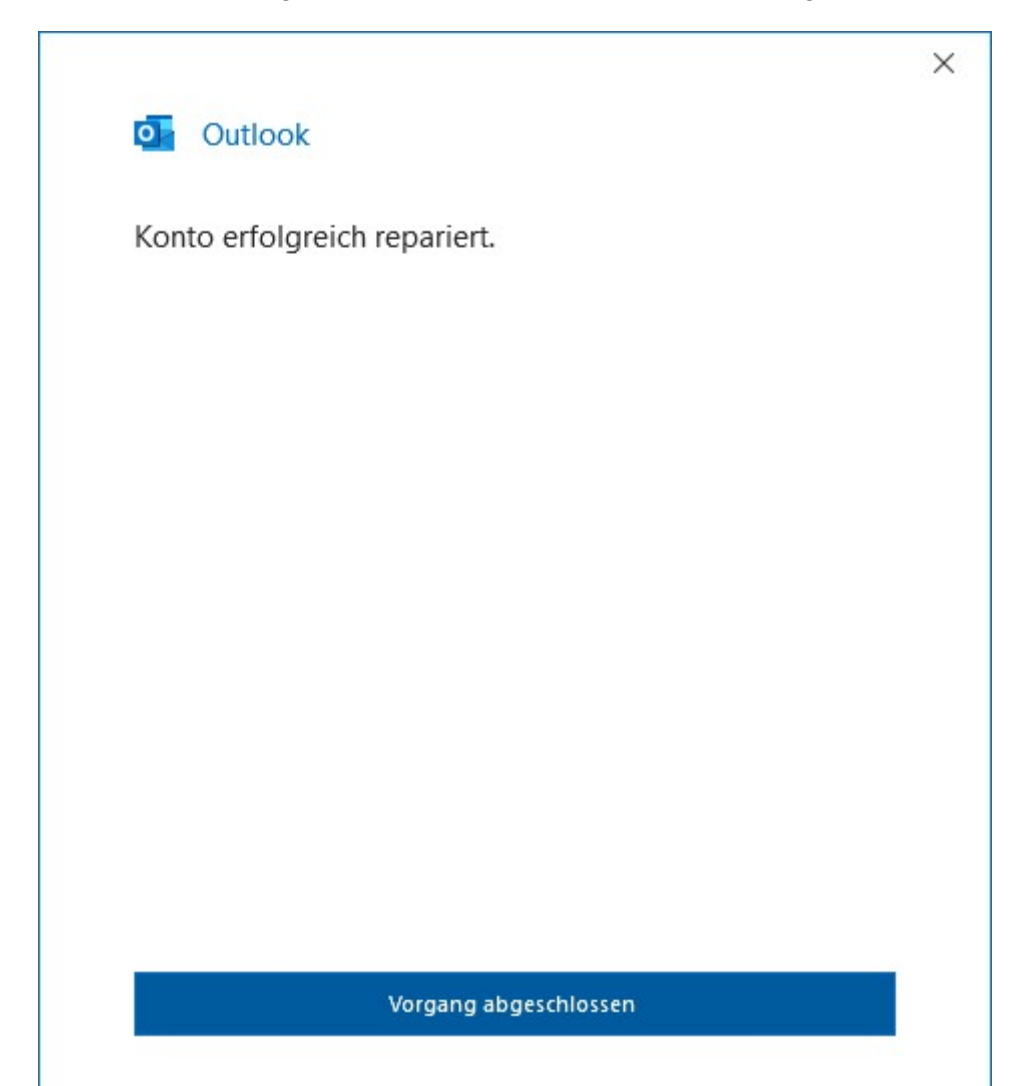